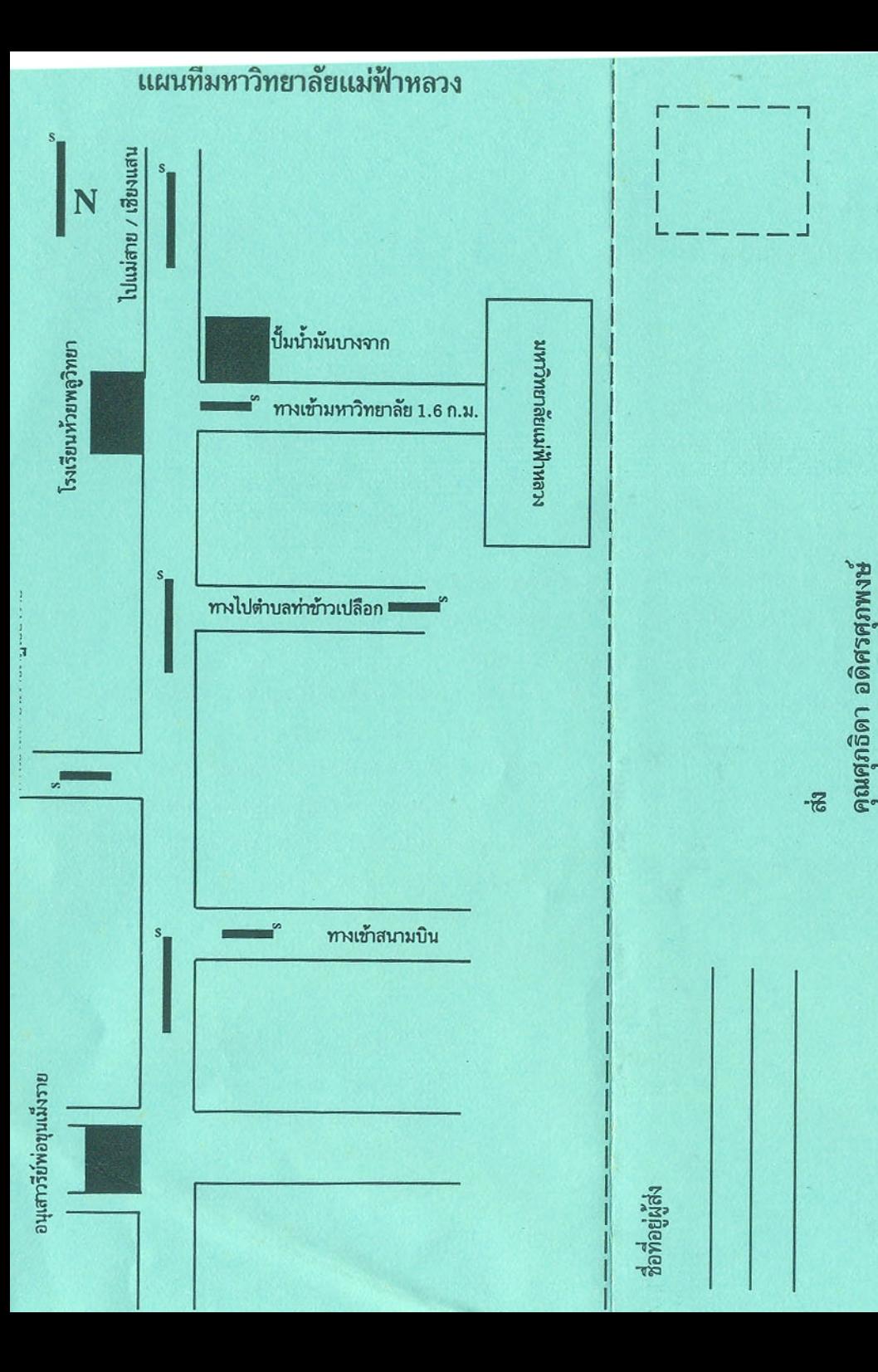

มหาวิทยาลัยแม่ฟ้าหลวง 333 หมู่ 1 ตำบลท่าสุด

สำนักวิชาเทคโนโลยีสารสนเทศ

อำเภอเมือง จังหวัดเชียงราย 57100

# HOT !!!

รับเพียง 40 ท่าน เท่านั้น

โครงการอบรมสัมมนา หลักสูตร คอมพิวเตอร์สำหรับสำนักงานยุคใหม่

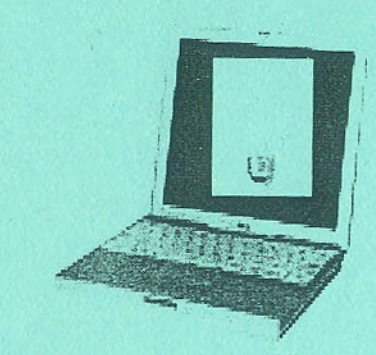

เรียนเฉพาะวันเสาร์-อาทิตย์ รวม 5 วัน ผู้ผ่านการอบรมจะได้รับวุฒิบัตร จาก มหาวิทยาลัยแม่ฟ้าหลวง

ระหว่างวันที่  $5 - 19$  พฤษภาคม 2545

โดย สำนักวิชาเทคโนโลยีสารสนเทศ ร่วมกับ ศูนย์บริการเทคโนโลยีสารสนเทศ มหาวิทยาลัยแม่ฟ้าหลวง

> ณ ห้องปฏิบัติการคอมพิวเตอร์ มหาวิทยาลัยแม่ฟ้าหลวง จังหวัดเชียงราย

# โครงการอบรมสัมมนา หลักสูตรคอมพิวเตอร์สำหรับสำนักงานยุคใหม่

## NOTOK NOTOK

ผู้รับผิดชอบโครงการ

้สำนักวิชาเทคโนโลยีสารสนเทศ ร่วมกับ

์ ศูนย์บริการเทคโนโลยีสารสนเทศ มหาวิทยาลัยแม่ฟ้าหลวง

### จ.เชียงราย

วัตถประสงค์

1. เพื่อเสริมความรู้ทางด้านเทคโนโลยีสารสนเทศและการใช้ งานคอมพิวเตอร์ ให้กับผ้ที่สนใจในจังหวัดเชียงราย

2. เพื่อให้ผู้เข้าอบรม เข้าใจประโยชน์ของเทคโนโลยีและ-เข้าใจแนวทางการนำเทคโนโลยีมาใช้ในองค์กร ผู้เข้าอบรมส้มมนา

ผู้สนใจ จำนวน 40 คน

#### วิทยากร

วิทยากรจากมหาวิทยาลัยแม่ฟ้าหลวง 1. รองศาสตราจารย์เพชรหงส์ โชติกอาภา

2. รองศาสตราจารย์ น.อ.ยุทธนา ตระหง่าน

- 3. อาจารย์เดือนจิต
- 4. อาจารย์ปิยะศักดิ์
- 5. อาจารย์สุรพงษ์
- 6. อาจารย์จุฑารัตน์

7. อาจารย์ศิริกานต์

สุทธหลวง เจียตระกูล อตมา มณีวัฒนาพฤกษ์ ชเชิด

<u>. 1944 - Primari e albert de Caractera de Calerona (1968)</u>

#### สถานที่อบรมและระยะเวลา

เรียนเฉพาะวันเสาร์ และอาทิตย์ ระหว่างวันที่ 5-19 พฤษภาคม 2545 รวม 30 ชั่วโมง ณ ห้องปฏิบัติการคอมพิวเตอร์ มหาวิทยาลัยแม่ฟ้าหลวง จังหวัดเชียงราย

ใบสมัคร โครงการอบรมสัมมนา หลักสูตรคอมพิวเตอร์สำหรับสำนักงานยุคใหม่ ที่อยู่ 

กรุณากรอกใบสมัครอย่างชัดเจนด้วยตัวบรรจง

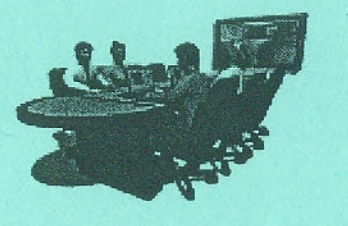

#### วิธีการอบรม

การอบรมประกอบด้วยภาคบรรยาย และภาคปฏิบัติ (ผู้เข้ารับการอบรม 1 คน ต่อ คอมพิวเตอร์ 1 เครื่อง)

#### ค่าลงทะเบียน

- ค่าอบรมรวมเอกสาร และอุปกรณ์การฝึกปฏิบัติ ท่านละ 1,000 บาท
- ผู้ผ่านการอบรมจะได้รับวุฒิบัตรจากมหาวิทยาลัยแม่ฟ้าหลวง
- ข้าราชการมีสิทธิเบิกค่าลงทะเบียนจากต้นสังกัดได้ตาม ระเบียบกระทรวงการคลัง

#### หลักสตรการอบรม

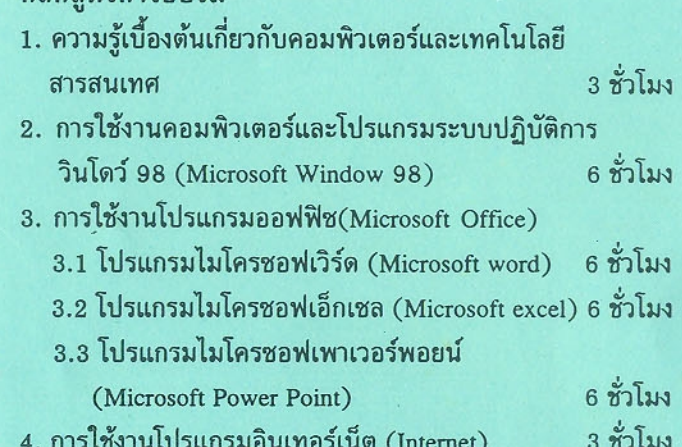

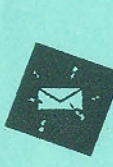

สมัครด้วยตนเอง หรือทางไปรษณีย์ ที่ คุณศุภธิดา อดิศรศุภพงษ์ สำนักวิชาเทคโนโลยีสารสนเทศ มหาวิทยาลัยแม่ฟ้าหลวง 333 หมู่ 1 ต.ท่าสุด อ.เมือง จ.เชียงราย57100

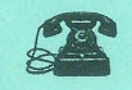

 $\ln 0 - 5391 - 7017$ โทรสาร. 0 – 5391 – 7007